# **CS 318 Principles of Operating Systems**

Fall 2022

# Lecture 7: Semaphores and Monitors

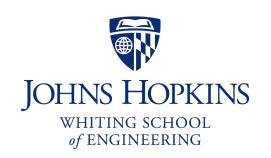

**Prof. Ryan Huang** 

# Administrivia

# Next Tuesday is project hacking day

- No class, work on lab 1
- I will hold office hours in Malone 231 at the lecture time

# Higher-Level Synchronization

# We looked at using locks to provide mutual exclusion

# Locks work, but they have limited semantics

- Just provide mutual exclusion

# Instead, we want synchronization mechanisms that

- Block waiters, leave interrupts enabled in critical sections
- Provide semantics beyond mutual exclusion

# Look at two common high-level mechanisms

- Semaphores: binary (mutex) and counting
- Monitors: mutexes and condition variables

# Semaphores

# An abstract data type to provide synchronization

- Described by Dijkstra in the "THE" system in 1968

# Semaphores are "integers" that support two operations:

- Semaphore::P() decrements, blocks until semaphore is open, a.k.a wait()
  - after the Dutch word "Proberen" (to try)
- Semaphore:: V() increments, allows another thread to enter, a.k.a signal()
  - after the Dutch word "Verhogen" (increment)
- That's it! No other operations not even just reading its value

# Semaphore safety property: the semaphore value is always greater than or equal to 0

# **Blocking in Semaphores**

Associated with each semaphore is a queue of waiting threads

# When P() is called by a thread:

- If semaphore is open, thread continues
- If semaphore is closed, thread blocks on queue

# Then ∨() opens the semaphore:

- If a thread is waiting on the queue, the thread is unblocked
- If no threads are waiting on the queue, the signal is remembered for the next thread
  - In other words, V() has "history" (c.f., condition vars later)
  - This "history" is a counter

# **Semaphore Types**

### Semaphores come in two types

### Mutex semaphore (or binary semaphore)

- Represents single access to a resource
- Guarantees mutual exclusion to a critical section

# Counting semaphore (or general semaphore)

- Represents a resource with many units available, or a resource that allows certain kinds of unsynchronized concurrent access (e.g., reading)
- Multiple threads can pass the semaphore
- Number of threads determined by the semaphore "count"
  - mutex has count = 1, counting has count = N

# **Using Semaphores**

Use is similar to our locks, but semantics are different

```
P(S);
                                                       balance = get balance(account);
struct Semaphore {
                                                       balance = balance - amount;
    int value;
    Queue q;
} S;
                                                       P(S);
                                          Threads
withdraw (account, amount) {
                                           block
                                                       P(S);
   (P(S);
    balance = get balance(account);
                                          critical
                                                       put balance(account, balance);
    balance = balance - amount;
                                          section
                                                       v(S);
    put_balance(account, balance);
   →(S);
    return balance;
                                                       v(S);
                          It is undefined which
                                                       v(S);
                        thread runs after a signal
```

# Semaphore Questions

Are there any problems that can be solved with counting semaphores that cannot be solved with mutex semaphores?

- If a system only gives you mutex semaphore, can you use it to implement counting semaphores?

Does it matter which thread is unblocked by a signal operation?

# Semaphore Implementation in Pintos

To reference current thread: thread\_current()

thread\_block() puts the current thread to sleep

#### Lab 1 note:

leverage semaphore instead of directly using thread\_block()

# Implementation of thread\_block()

```
/* Puts the current thread to sleep. This function
must be called with interrupts turned off.*/

void thread_block ()
{

ASSERT (!intr_context ());

ASSERT (intr_get_level () == INTR_OFF);

thread_current ()->status = THREAD_BLOCKED;

schedule ();
}
```

thread\_block() assumes the interrupts are disabled

This means we will have the thread sleep with interrupts disabled

#### Isn't this bad?

- Shouldn't we only disable interrupts when entering/leaving critical sections but keep interrupts enabled during critical section?

# Interrupts Re-enabled Right After Ctxt Switch

```
thread_yield() {
   Disable interrupts;
   add current thread to ready_list;
   schedule(); // context switch
   Enable interrupts;
}
```

```
sema_down() {
  Disable interrupts;
  while(value == 0) {
    add current thread to waiters;
    thread_block();
  }
  value--;
  Enable interrupts;
}
```

```
[thread yield]
Disable interrupts;
                                     Thread 1
add current thread to ready list;
schedule();
[thread yield]
                                     Thread 2
(Returns from schedule())
Enable interrupts;
sema down
Disable interrupts;
while(value == 0) {
                                     Thread 2
  add current thread to waiters;
  thread block();
[thread_yield]
                             Thread 1
 (Returns from schedule())
Enable interrupts;
```

# Semaphore Summary

# Semaphores can be used to solve any traditional sync. problems

# However, they have some drawbacks

- They are essentially shared global variables
  - Can potentially be accessed anywhere in program
- No connection between the semaphore and the data controlled by the semaphore
- Used both for critical sections (mutual exclusion) and coordination (scheduling)
  - Note that I had to use comments in the code to distinguish
- No control or guarantee of proper usage

### Sometimes hard to use and prone to bugs

- Another approach: Use programming language support

# **Monitors**

### A programming language construct that controls access to shared data

- Synchronization code added by compiler, enforced at runtime
- Why is this an advantage?

### A monitor is a module that encapsulates

- Shared data structures
- Procedures that operate on the shared data structures
- Synchronization between concurrent threads that invoke the procedures

### A monitor protects its data from unstructured access

It guarantees that threads accessing its data through its procedures interact only in legitimate ways

# **Monitor Semantics**

### A monitor guarantees mutual exclusion

- Only one thread can execute any monitor procedure at any time
  - the thread is "in the monitor"
- If a second thread invokes a monitor procedure when a first thread is already executing one, it blocks
  - So the monitor has to have a wait queue...
- If a thread within a monitor blocks, another one can enter

# What are the implications in terms of parallelism in a monitor?

# A monitor invariant is a safety property associated with the monitor

- It's expressed over the monitored variables.
- It holds whenever a thread enters or exits the monitor.

# **Account Example**

```
withdraw(amount)
Monitor account {
                                                     balance = balance - amount;
                                       Threads
  double balance;
                                        block
                                                  withdraw(amount)
                                       waiting
  double withdraw(amount) {
                                        to get
                                                  withdraw(amount)
    balance = balance - amount;
                                        into
    return balance;
                                       monitor
                                                    return balance (and exit)
                                                     balance = balance - amount
                                                    return balance;
              When first thread exits, another can
                enter. Which one is undefined.
                                                     balance = balance - amount;
                                                    return balance;
```

Hey, that was easy!

Monitor invariant: balance  $\geq 0$ 

# **Condition Variables**

### But what if a thread wants to wait for sth inside the monitor?

- If we busy wait, it's bad
- Even worse, no one can get in the monitor to make changes now!

# A condition variable is associated with a condition needed for a thread to make progress once it is in the monitor.

```
Monitor M {
    ... monitored variables
    Condition c;

void enterMonitor (...) {
    if (extra property not true) wait(c); waits outside of the monitor's mutex
    do what you have to do
    if (extra property true) signal(c); brings in one thread waiting on condition
}
```

# **Condition Variables**

### Condition variables support three operations:

- Wait release monitor lock, wait for C/V to be signaled
  - So condition variables have wait queues, too
- Signal wakeup one waiting thread
- Broadcast wakeup all waiting threads

# Condition variables are not boolean objects

```
if (condition_variable) then ... does not make sense

if (num_resources == 0) then wait(resources_available) does
```

- An example later will make this more clear

# **Condition Vars != Semaphores**

### Condition variables != semaphores

- Although their operations have the same names, they have entirely different semantics (such is life, worse yet to come)
- However, they each can be used to implement the other

### Access to the monitor is controlled by a lock

- wait() blocks the calling thread, and gives up the lock
  - To call wait, the thread has to be in the monitor (hence has lock)
  - Semaphore::wait just blocks the thread on the queue
- signal() causes a waiting thread to wake up
  - If there is no waiting thread, the signal is lost
  - Semaphore::signal increases the semaphore count, allowing future entry even if no thread is waiting
  - Condition variables have no history

# **Signal Semantics**

### Two flavors of monitors that differ in the scheduling semantics of signal()

- Hoare monitors (original)
  - signal() immediately switches from the caller to a waiting thread
  - The condition that the waiter was anticipating is guaranteed to hold when waiter executes
  - Signaler must restore monitor invariants before signaling
- Mesa monitors (Mesa, Java)
  - signal() places a waiter on the ready queue, but signaler continues inside monitor
  - Condition is not necessarily true when waiter runs again
    - Returning from wait() is only a hint that something changed
    - Must recheck conditional case

# Hoare vs. Mesa Monitors

### Hoare

```
if (!condition)
wait(cond_var);
condition definitely holds since we just context switched from signal
```

### Mesa

```
while (!condition)
    wait(cond_var);
    condition might have been changed, if so, wait again
    condition now holds
```

### **Tradeoffs**

- Mesa monitors easier to use, more efficient
  - Fewer context switches, easy to support broadcast
- Hoare monitors leave less to chance
  - Easier to reason about the program

# More on Condition Variable and Monitor

# C/Vs are also used without monitors in conjunction with locks

```
void cond_init (cond_t *, ...);
void cond_wait (cond_t *c, mutex_t *m);
Atomically unlock m and sleep until c signaled
Then re-acquire m and resume executing
void cond_signal (cond_t *c);
void cond_broadcast (cond_t *c);
· Wake one/all threads waiting on c
```

C/Vs are also used without monitors in conjunction with locks

A monitor  $\approx$  a module whose state includes a C/V and a lock

- Difference is syntactic; with monitors, compiler adds the code

It is "just as if" each procedure in the module calls acquire() on entry and release() on exit

- But can be done anywhere in procedure, at finer granularity

With condition variables, the module methods may wait and signal on independent conditions

```
Why must cond_wait both release mutex_t & sleep?
- void cond_wait(cond_t *c, mutex_t *m);
```

### Why not separate mutexes and condition variables?

```
while (count == BUFFER_SIZE) {
    mutex_unlock(&mutex);
    cond_wait(&not_full);
    mutex_lock(&mutex);
}
```

Why must cond\_wait both release mutex\_t & sleep?
- void cond\_wait(cond\_t \*c, mutex\_t \*m);

### Why not separate mutexes and condition variables?

#### Producer

```
while (count == BUFFER_SIZE) {
    mutex_unlock(&mutex);

mutex_lock(&mutex);

cond_wait(&not_full);
    mutex_lock(&mutex);

mutex_unlock(&mutex);
}
```

# Using Cond Vars & Locks

# Alternation of two threads (ping-pong)

# Each executes the following:

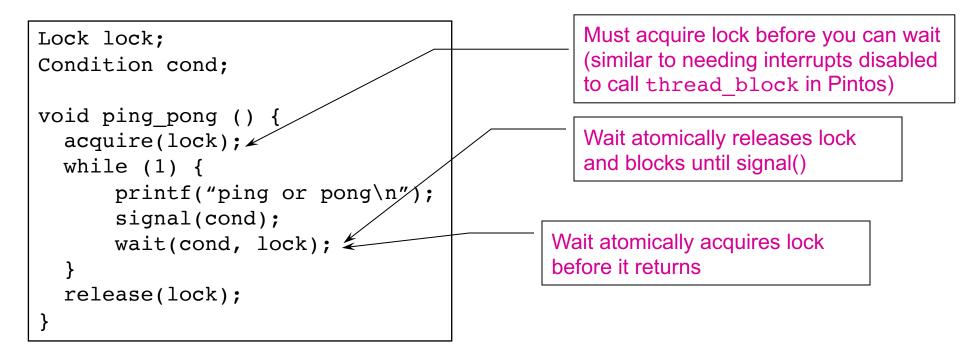

# Monitors and Java

# A lock and condition variable are in every Java object

- No explicit classes for locks or condition variables

### Every object is/has a monitor

- At most one thread can be inside an object's monitor
- A thread enters an object's monitor by
  - Executing a method declared "synchronized"
  - Executing the body of a "synchronized" statement
- The compiler generates code to acquire the object's lock at the start of the method and release it just before returning
  - The lock itself is implicit, programmers do not worry about it

# **Monitors and Java**

# Every object can be treated as a condition variable

- Half of Object's methods are for synchronization!

### Take a look at the Java Object class:

- Object.wait(\*) is Condition::wait()
- Object.notify() is Condition::signal()
- Object.notifyAll() is Condition::broadcast()

# Summary

### Semaphores

- wait()/signal() implement blocking mutual exclusion
- Also used as atomic counters (counting semaphores)
- Can be inconvenient to use

### **Monitors**

- Synchronizes execution within procedures that manipulate encapsulated data shared among procedures
  - Only one thread can execute within a monitor at a time
- Relies upon high-level language support

### **Condition variables**

- Used by threads as a synchronization point to wait for events
- Inside monitors, or outside with locks

# Next Time...

Read Chapter 32